| ECHNOLOGY<br>INSTRUCTION | Confidence Interva | ls and Hy     | pothesis `   | Tests for Two Populations                                                             |  |  |  |
|--------------------------|--------------------|---------------|--------------|---------------------------------------------------------------------------------------|--|--|--|
| Example 10-12            |                    |               |              |                                                                                       |  |  |  |
|                          | -                  |               |              |                                                                                       |  |  |  |
|                          |                    | <u>Before</u> | <u>After</u> |                                                                                       |  |  |  |
|                          | Adult # 1          | 210           | 193          |                                                                                       |  |  |  |
|                          | Adult # 2          | 180           | 186          |                                                                                       |  |  |  |
|                          | Adult # 3          | 195           | 186          |                                                                                       |  |  |  |
|                          | Adult # 4          | 220           | 223          |                                                                                       |  |  |  |
|                          | Adult # 5          | 231           | 220          |                                                                                       |  |  |  |
|                          | Adult # 6          | 199           | 183          |                                                                                       |  |  |  |
|                          | Adult # 7          | 224           | 233          | +                                                                                     |  |  |  |
|                          | Upload the pa      | aired d       | ata in       | Excel                                                                                 |  |  |  |
|                          |                    |               |              |                                                                                       |  |  |  |
|                          |                    | Copyright     |              | em Mann, <i>Introductory Statistics, 7/E</i><br>John Wiley & Sons. All right reserved |  |  |  |

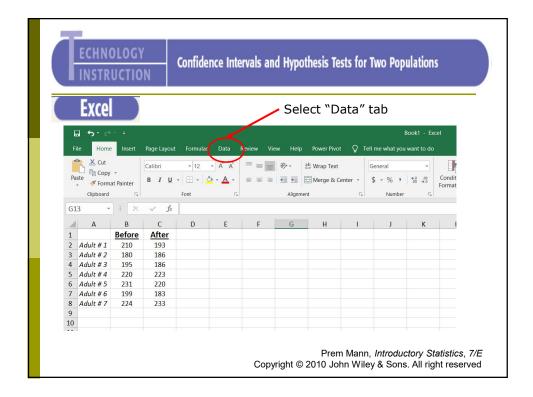

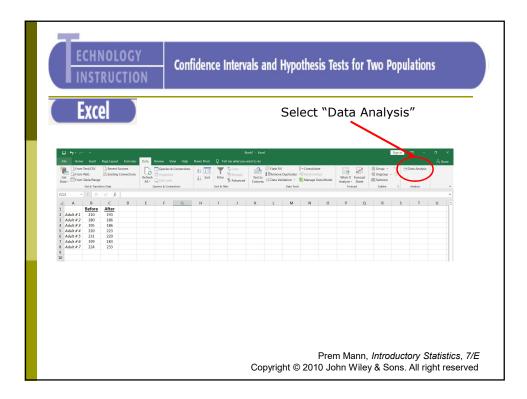

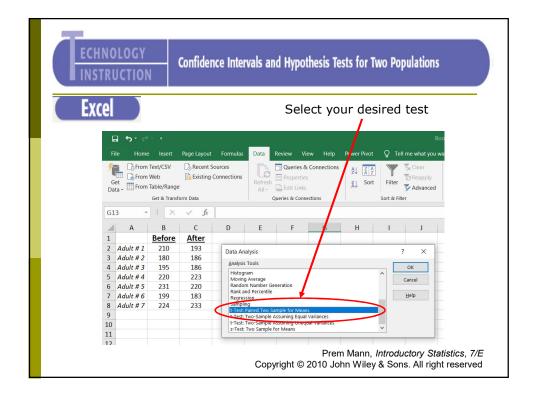

| ECHNOLOGY                                                                                                    | Confidence Intervals and Hypothesis Tests for Two Populations                                     |
|----------------------------------------------------------------------------------------------------|---------------------------------------------------------------------------------------------------|
| Excel                                                                                                    | Select your paired data                                                                           |
| My data   A   B     has   1   Before     has   2   Adult # 1   210     labels   3   Adult # 2   180     Adult # 5   231   7   Adult # 7   223     6   Adult # 7   223   6   Adult # 7   224   9   9     α   10   11   12   13   10   12   13   13   10   10   10   10   10   11   12   13   13   10   10   10   10   11   12   13   10   10   10   10   11   12   13   13   10   10   10   10   10   11   12   13   13   10   10   10   11   12   13   10   10   10   10   10   10   11   12   13   10   10   10   10   10   10   10   10   10 |                                                                                                   |
| 14                                                                                                    | Prem Mann, Introductory Statistics, 7/E<br>Copyright © 2010 John Wiley & Sons. All right reserved |

| ECHNOLOGY<br>INSTRUCTION<br>Confidence Intervals and Hypothesis Tests for Two Populations                 |                                         |  |  |  |  |  |  |
|----------------------------------------------------------------------------------------------------|-----------------------------------------|--|--|--|--|--|--|
| <b>Excel</b> Test Statistic: observed value of <i>t</i>                                                   |                                         |  |  |  |  |  |  |
| t-Test: Paired Two Sample for Means                                                                       |                                         |  |  |  |  |  |  |
|                                                                                                    | Before After Critical value of t        |  |  |  |  |  |  |
| Mean                                                                                                    | 208.428 714 203.4285714 of a one tailed |  |  |  |  |  |  |
| Variance                                                                                                  | 327.6190476 444.2857143 (Left-tailed or |  |  |  |  |  |  |
| Observations                                                                                              | 7 7 Right tailed) test                  |  |  |  |  |  |  |
| Pearson Correlation                                                                                       | 0.859100448                             |  |  |  |  |  |  |
| Hypothesized Mean Difference                                                                              | 0                                       |  |  |  |  |  |  |
| df                                                                                                    | 6                                       |  |  |  |  |  |  |
| t Stat                                                                                                    | 1.226498265 Critical value of t         |  |  |  |  |  |  |
| P(T<=t) one-tail                                                                                          | 0.13297784 of a Two-tailed              |  |  |  |  |  |  |
| t Critical one-tail                                                                                       | 1.943180281 test                        |  |  |  |  |  |  |
| P(T<=t) two-tail                                                                                          | 0.26595568                              |  |  |  |  |  |  |
| t Critical two-tail                                                                                       | 2.446911851                             |  |  |  |  |  |  |
| Prem Mann, <i>Introductory Statistics</i> , 7/E<br>Copyright © 2010 John Wiley & Sons. All right reserved |                                         |  |  |  |  |  |  |

| ECHNOLOGY Confidence Intervals and Hypothesis Tests for Two Populations   INSTRUCTION Excel              |             |             |                                  |  |  |  |
|----------------------------------------------------------------------------------------------------|-------------|-------------|----------------------------------|--|--|--|
| t-Test: Paired Two Sample for Means                                                                      |             |             | -                                |  |  |  |
|                                                                                                    | Before      | After       | <i>p</i> -value of a one         |  |  |  |
| Mean                                                                                                    | 208.4285714 |             | tailed (Left-tailed              |  |  |  |
| Variance                                                                                                 | 327.6190476 | 444.2857143 | or Right tailed)                 |  |  |  |
| Observations                                                                                             | 7           | 7           | test                             |  |  |  |
| Pearson Correlation                                                                                      | 0.859160448 |             |                                  |  |  |  |
| Hypothesized Mean Difference                                                                             | 0           |             |                                  |  |  |  |
| df                                                                                                    | 6           |             |                                  |  |  |  |
| t Stat                                                                                                   | 1.226498265 |             | <i>p</i> -value of <i>t</i> of a |  |  |  |
| P(T<=t) one-tail                                                                                         | 0.13297784  | ≯           | Two-tailed test                  |  |  |  |
| t Critical one-tail                                                                                      | 1.943180281 |             |                                  |  |  |  |
| P(T<=t) two-tail                                                                                         | 0.26595568  |             |                                  |  |  |  |
| t Critical two-tail                                                                                      | 2.446911851 |             |                                  |  |  |  |
| Prem Mann, <i>Introductory Statistics, 7/E</i><br>Copyright © 2010 John Wiley & Sons. All right reserved |             |             |                                  |  |  |  |